Espace pédagogique de l'académie de Poitiers > Site du lycée de la Venise Verte > Orientation <https://etab.ac-poitiers.fr/lyc-venise-verte-niort/spip.php?article480> - Auteur : Webmestre

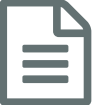

## Parcoursup 2019 : une carte interactive pour<br>
choisir ses formations choisir ses formations

## Un nouvel outil de localisation des formations

*Descriptif :*

Mise à disposition d'une carte pour identifier les formations de son choix dans une zone géographique précise

*Sommaire :*

- Présentation de l'outil
- **Présentation de l'outil**

Le site <https://carte.parcoursup.fr/>  $C$  est un nouvel outil, réalisé par le Ministère de l'éducation national, en collaboration avec le laboratoire bordelais de recherche en informatique ([Labri](https://www.labri.fr/)  $\mathbb{Z}$ ), avec les données de l'[ONISEP](http://www.onisep.fr/)  $\mathbb{Z}$ .

Il permet aux candidats à l'entrée dans l'enseignement supérieur de découvrir l'ensemble des formations proposées sur la plateforme [Parcoursup](https://www.parcoursup.fr/)  $\mathbb{Z}$ .

Il propose également des modalités de recherche de formations à partir de divers critères (mots clés, types et filières de formations, zones géographiques).

Pour affiner leurs vœux, les candidats disposent également pour chaque formation :

- du « taux d'accès » de la formation en 2018 ;
- du pourcentage des catégories de bacheliers admis dans la formation en 2018 ;
- du nombre de places en 2019 ;
- de propositions de formations similaires à la formation initialement recherchée.

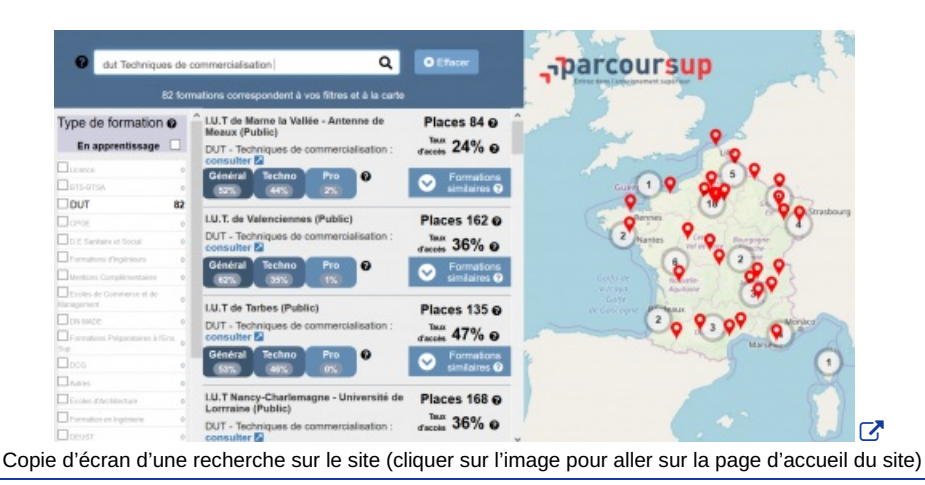

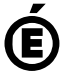

 **Académie de Poitiers** Avertissement : ce document est la reprise au format pdf d'un article proposé sur l'espace pédagogique de l'académie de Poitiers. Il ne peut en aucun cas être proposé au téléchargement ou à la consultation depuis un autre site.